# **Requisiti di sistema di ZENworks 2020**

### Ottobre 2019

Nelle sezioni che seguono sono elencati i requisiti di sistema hardware e software per ZENworks 2020:

- ["Requisiti per il server primario" a pagina 1](#page-0-0)
- ["Requisiti virtual appliance" a pagina 5](#page-4-0)
- ["Requisiti per i dispositivi gestiti" a pagina 5](#page-4-1)
- ["Requisiti per il satellite" a pagina 14](#page-13-0)
- ["Requisiti per il database" a pagina 17](#page-16-0)
- ["Supporto di Reporting Server" a pagina 18](#page-17-0)
- ["Requisiti della directory LDAP" a pagina 19](#page-18-0)
- ["Requisiti per i dispositivi solo inventariati" a pagina 19](#page-18-1)
- ["Supporto gestione mobile" a pagina 22](#page-21-0)
- ["Requisiti del browser di amministrazione" a pagina 23](#page-22-0)
- ["Requisiti dell'utente per l'installazione" a pagina 23](#page-22-1)
- ["Smart card e lettori smart card supportati" a pagina 23](#page-22-2)
- ["Note legali" a pagina 23](#page-22-3)

### <span id="page-0-0"></span>**Requisiti per il server primario**

Verificare che il server in cui verrà installato il software del server primario soddisfi i requisiti indicati di seguito:

**Nota:** Di seguito sono indicati i sistemi operativi in cui è possibile installare il server primario ZENworks. Non corrispondono necessariamente ai sistemi operativi che possono essere aggiornati da ZENworks Patch Management. Per un elenco di questi ultimi, consultare *[ZENworks Patch Management Content Report](https://www.microfocus.com/media/guide/ZENworks-Patch-Management-Content-Report.pdf)* (in inglese).

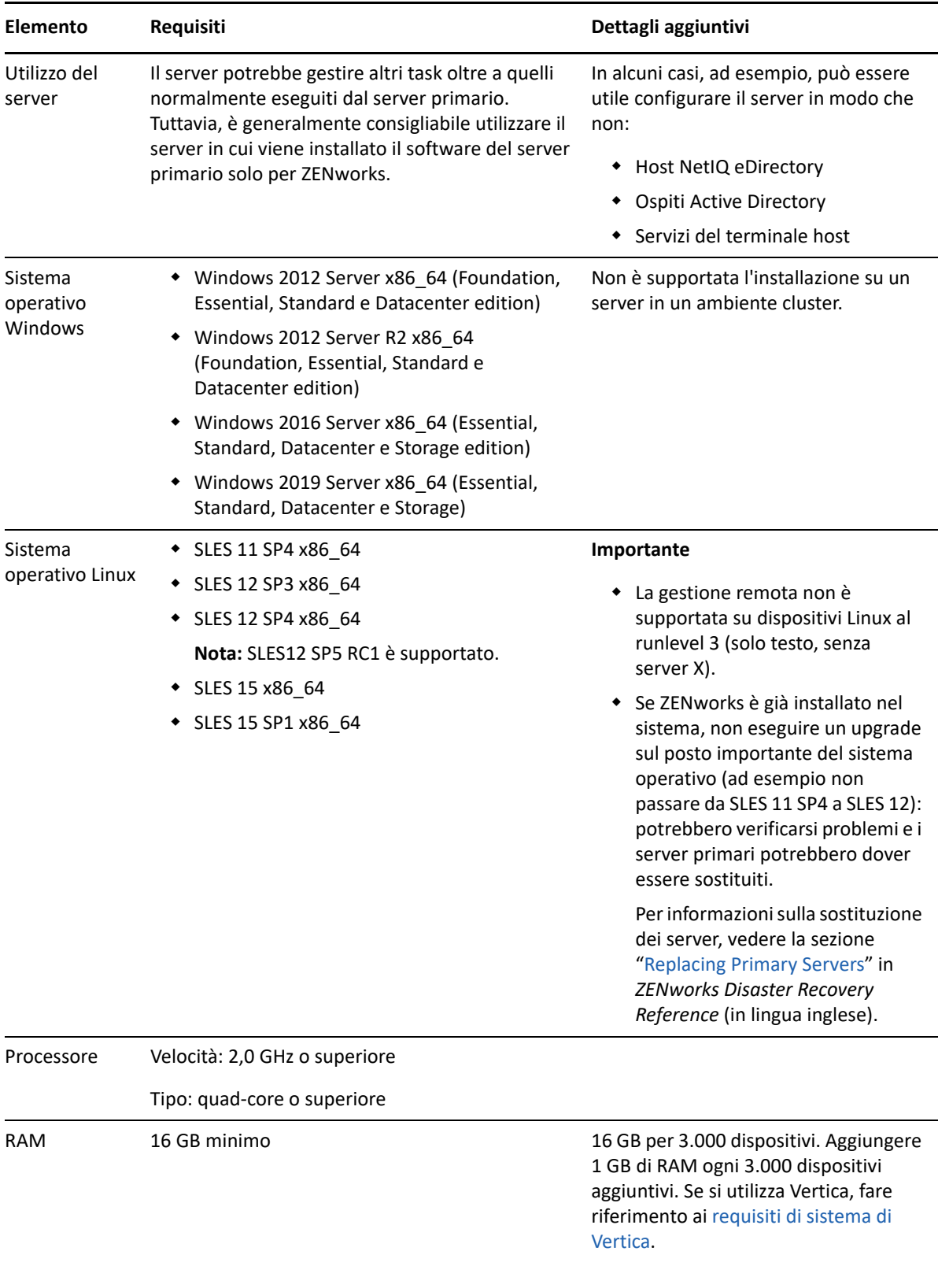

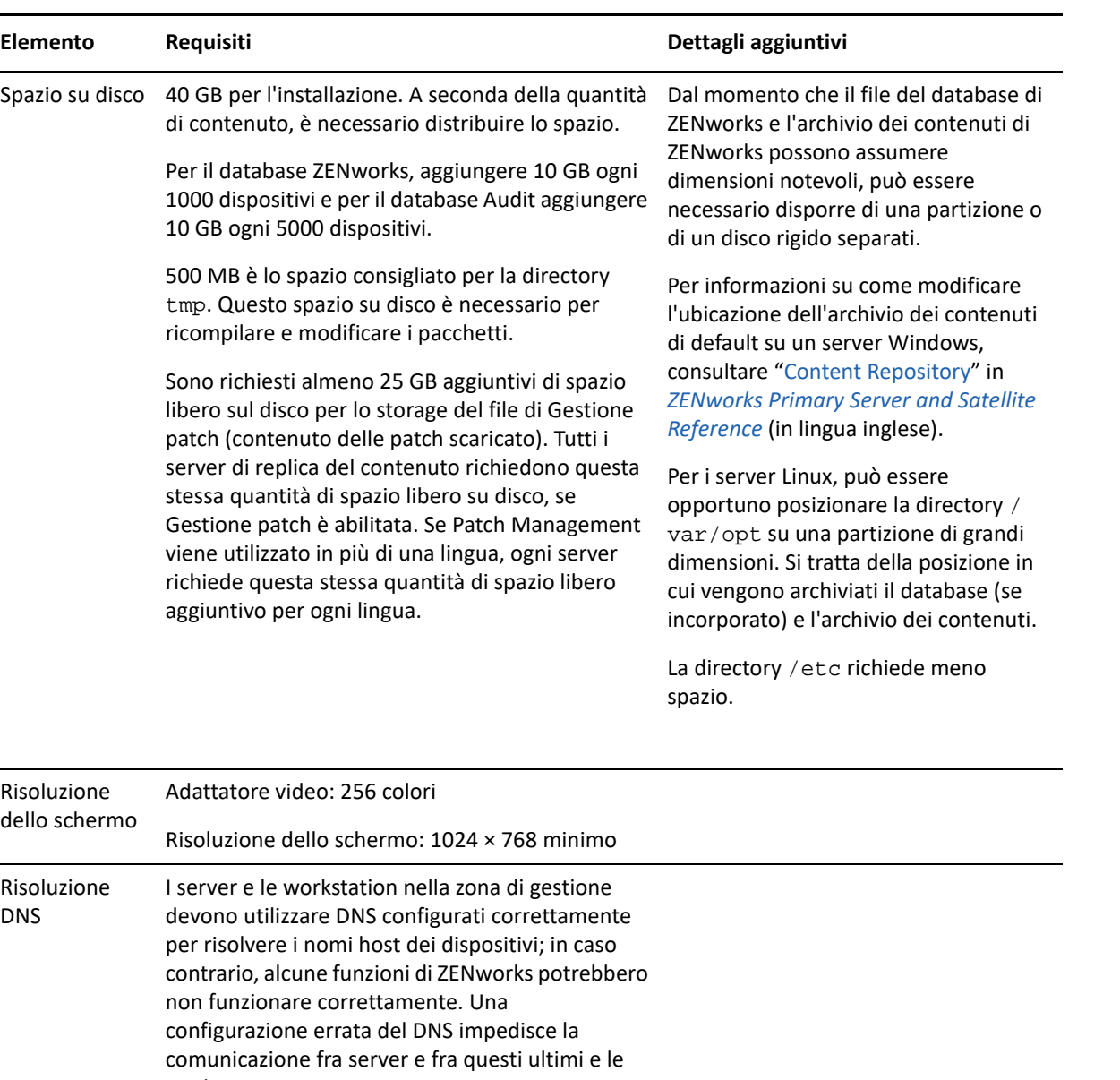

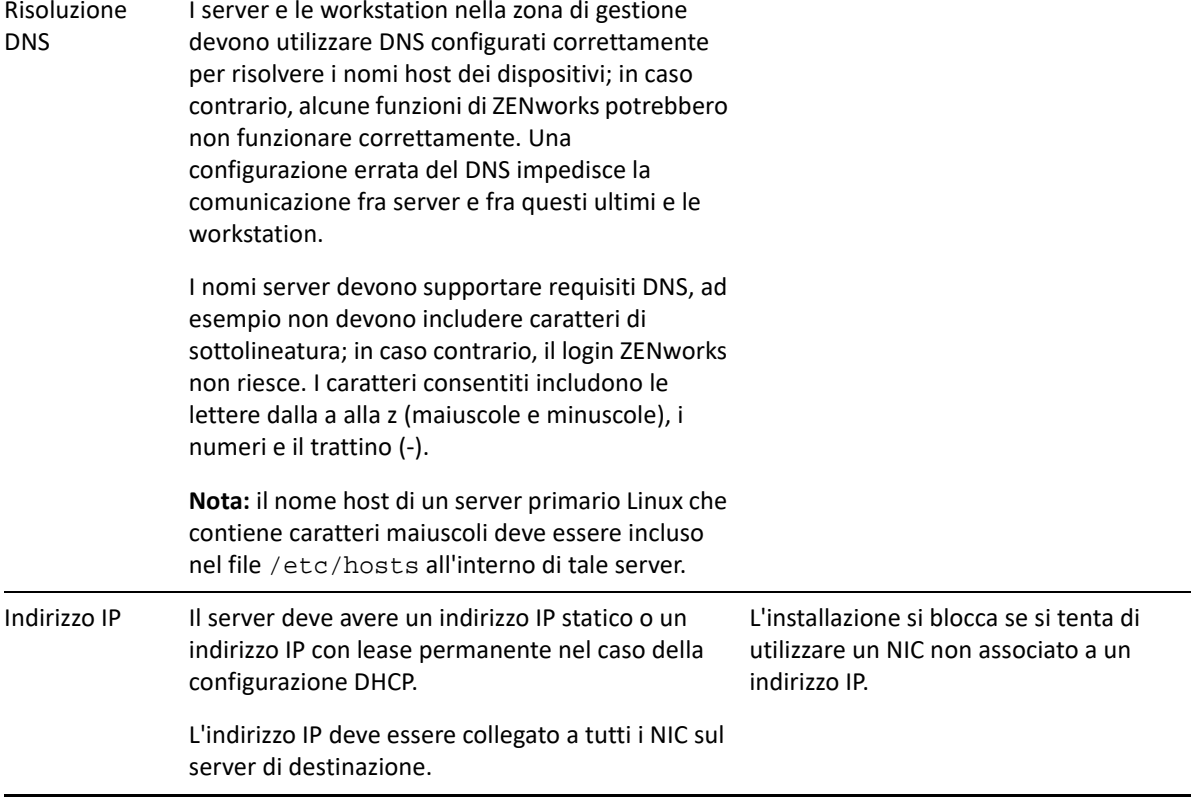

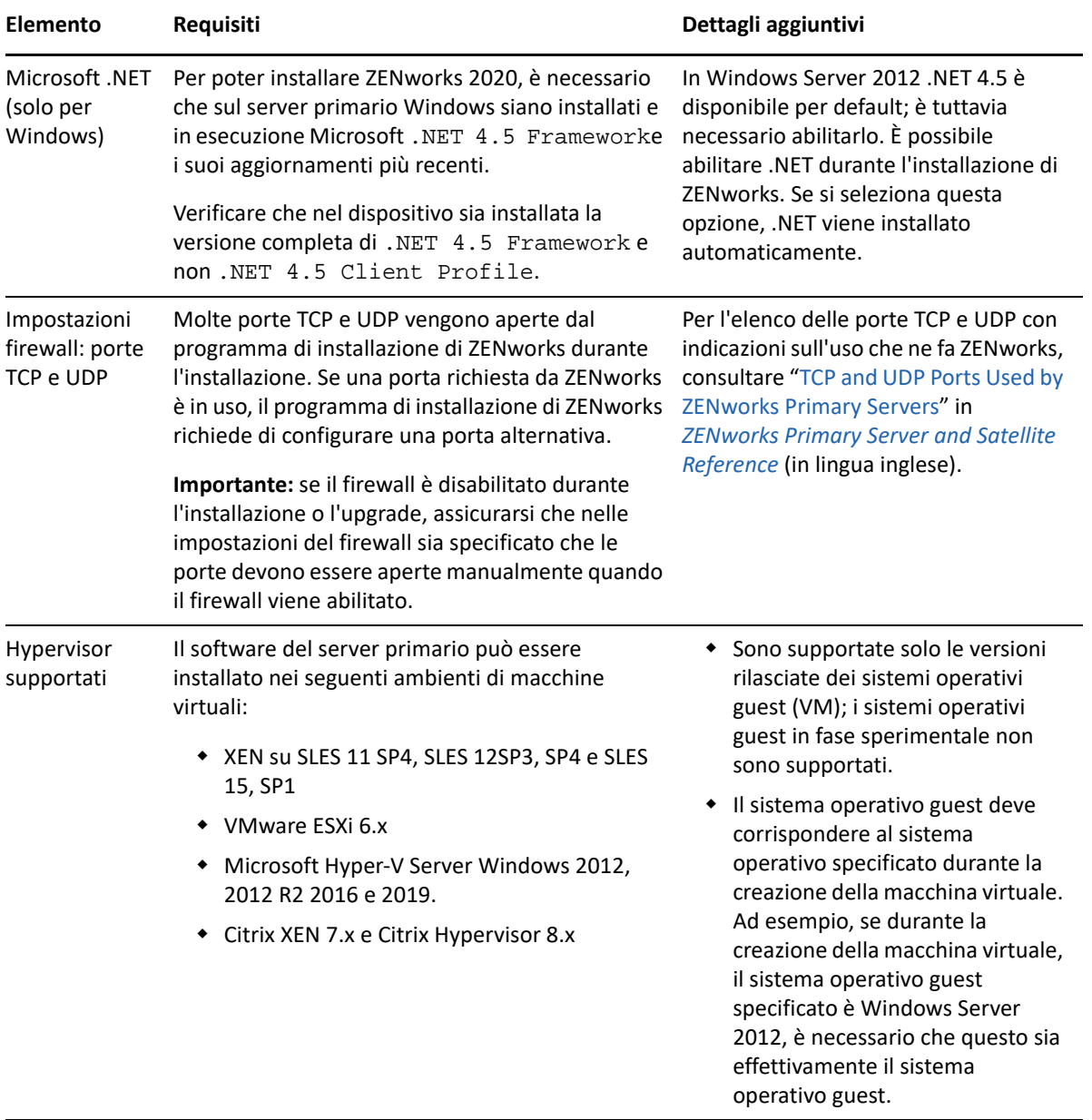

# <span id="page-4-0"></span>**Requisiti virtual appliance**

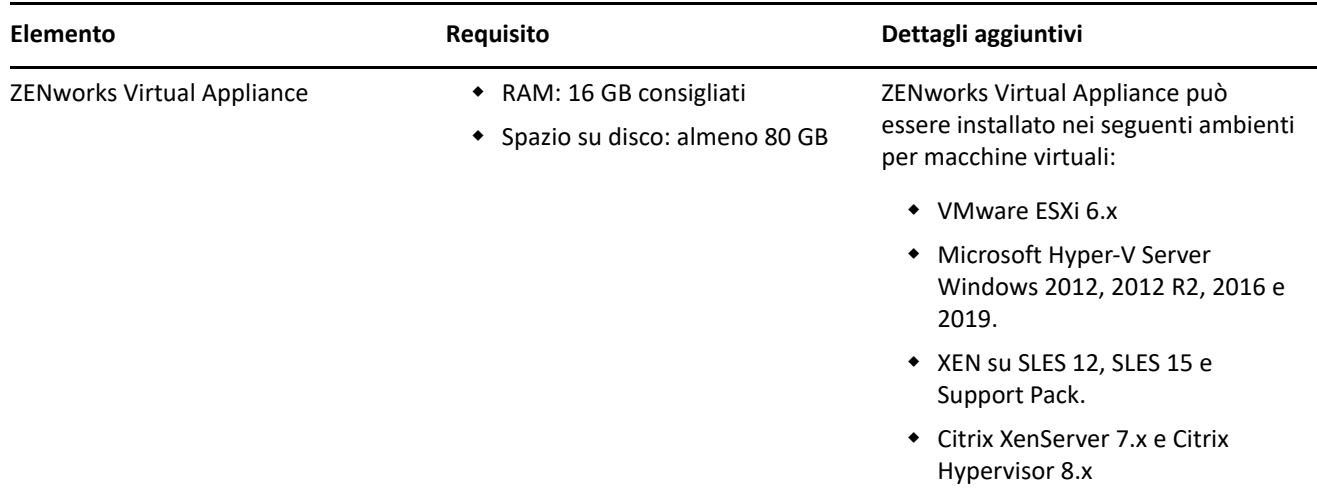

# <span id="page-4-1"></span>**Requisiti per i dispositivi gestiti**

ZENworks Agent è il software di gestione che viene installato su tutti i dispositivi gestiti, compresi i server primari.

- ["Requisiti per dispositivi gestiti Windows" a pagina 6](#page-5-0)
- ["Requisiti per dispositivi gestiti Linux" a pagina 10](#page-9-0)
- ["Requisiti per dispositivi gestiti Macintosh" a pagina 11](#page-10-0)

#### **Nota**

- Per i dispositivi gestiti che utilizzano software antivirus, è necessario che i percorsi a cui fa riferimento [TID](https://support.microfocus.com/kb/doc.php?id=7007545)  [7007545](https://support.microfocus.com/kb/doc.php?id=7007545) vengano aggiunti all'elenco di esclusione AV, prima di installare, aggiornare o sottoporre ad upgrade l'agente ZENworks su un dispositivo client.
- Di seguito sono indicati i sistemi operativi in cui è possibile installare il software dell'agente ZENworks. Non corrispondono necessariamente ai sistemi operativi che possono essere aggiornati da ZENworks Patch Management. Per un elenco di questi ultimi, consultare *[ZENworks Patch Management Content](https://www.microfocus.com/media/guide/ZENworks-Patch-Management-Content-Report.pdf)  [Report](https://www.microfocus.com/media/guide/ZENworks-Patch-Management-Content-Report.pdf)* (in inglese).

### <span id="page-5-0"></span>**Requisiti per dispositivi gestiti Windows**

ZENworks 2020 è in grado di gestire qualsiasi workstation e server Windows che soddisfi i seguenti requisiti. Se si intende utilizzare ZENworks Full Disk Encryption su un dispositivo gestito, è necessario che il dispositivo soddisfi i requisiti elencati nella sezione "System Requirements" di *ZENworks Full Disk Encryption Agent Reference* (in lingua inglese).

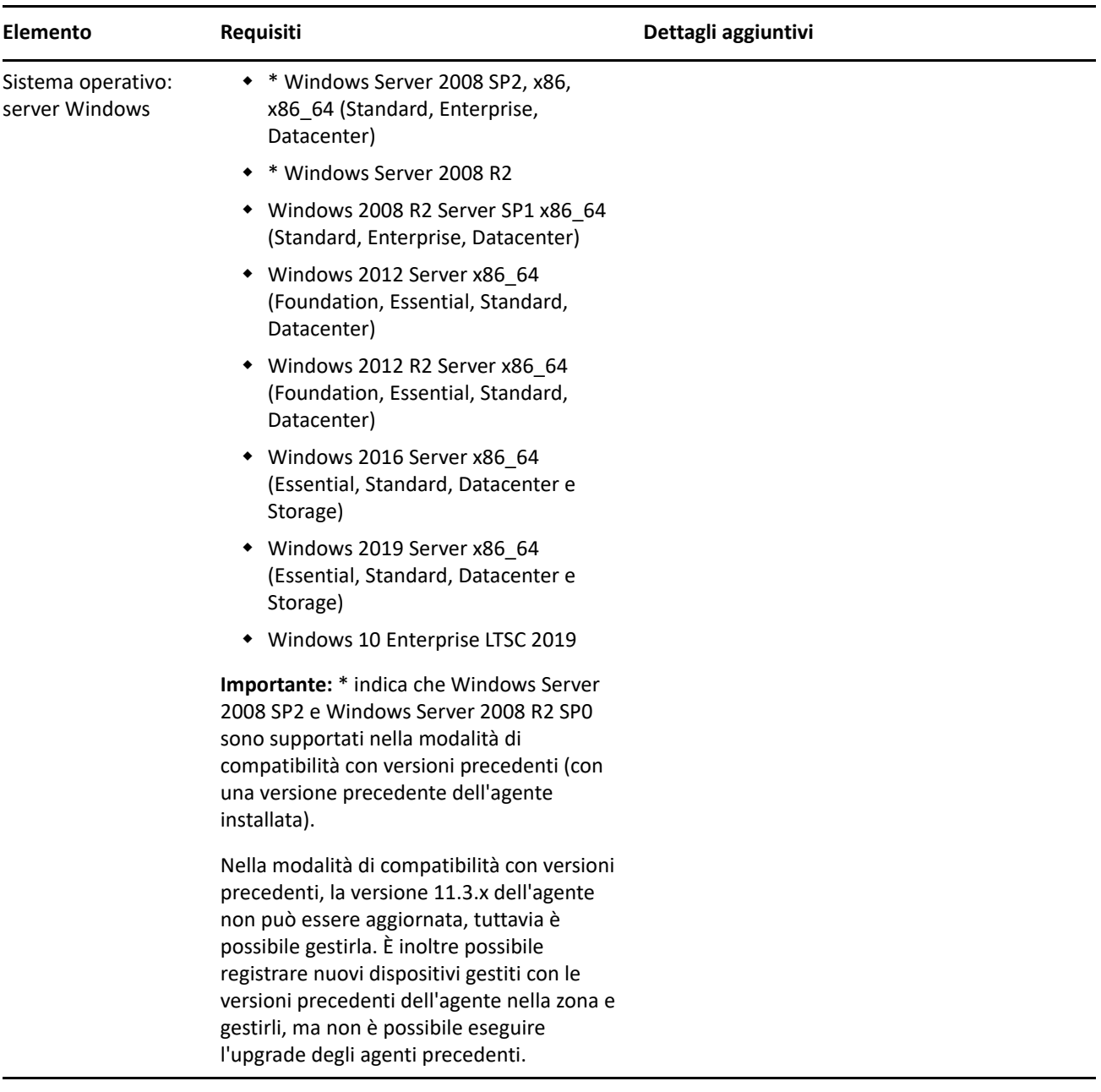

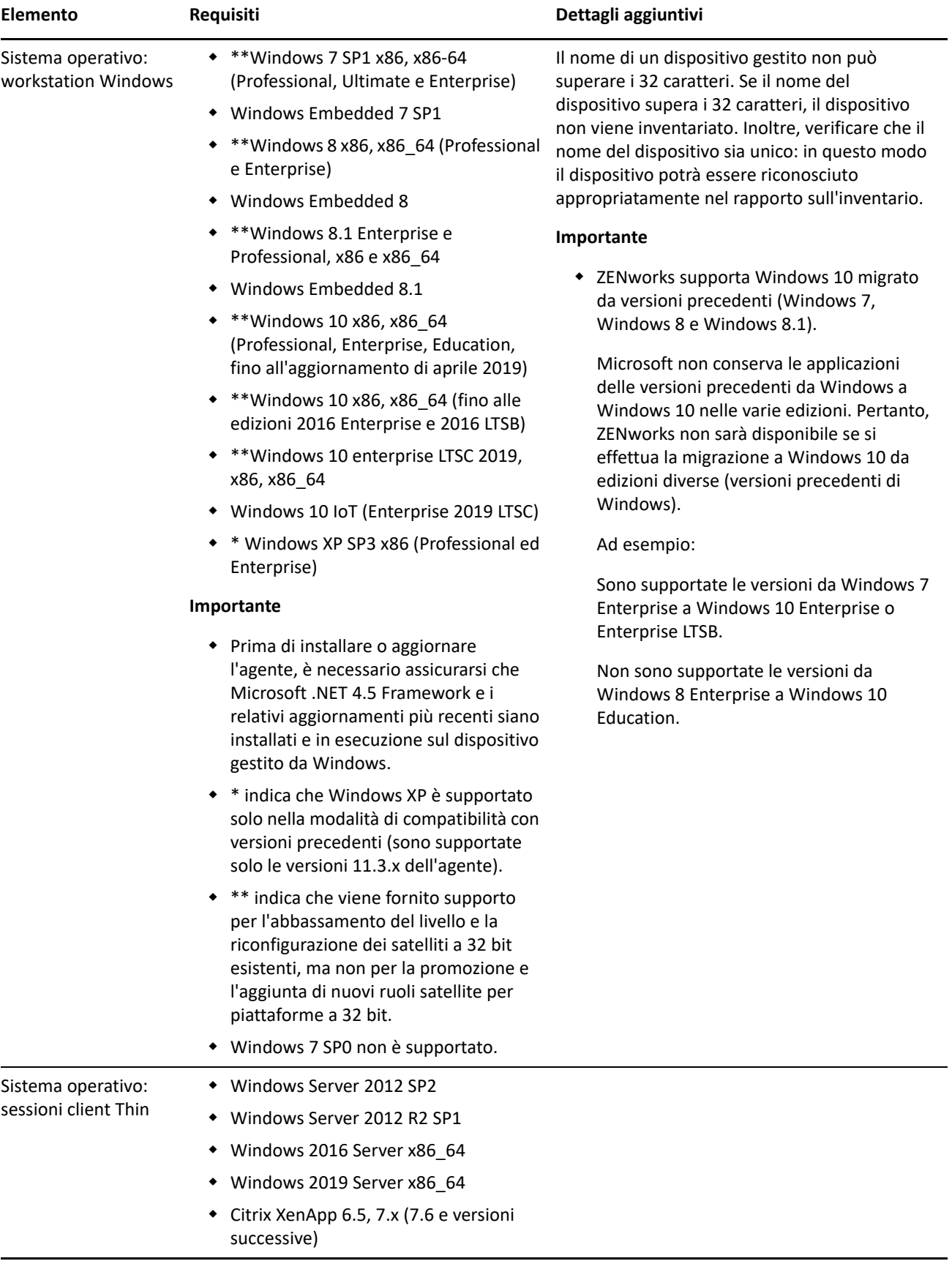

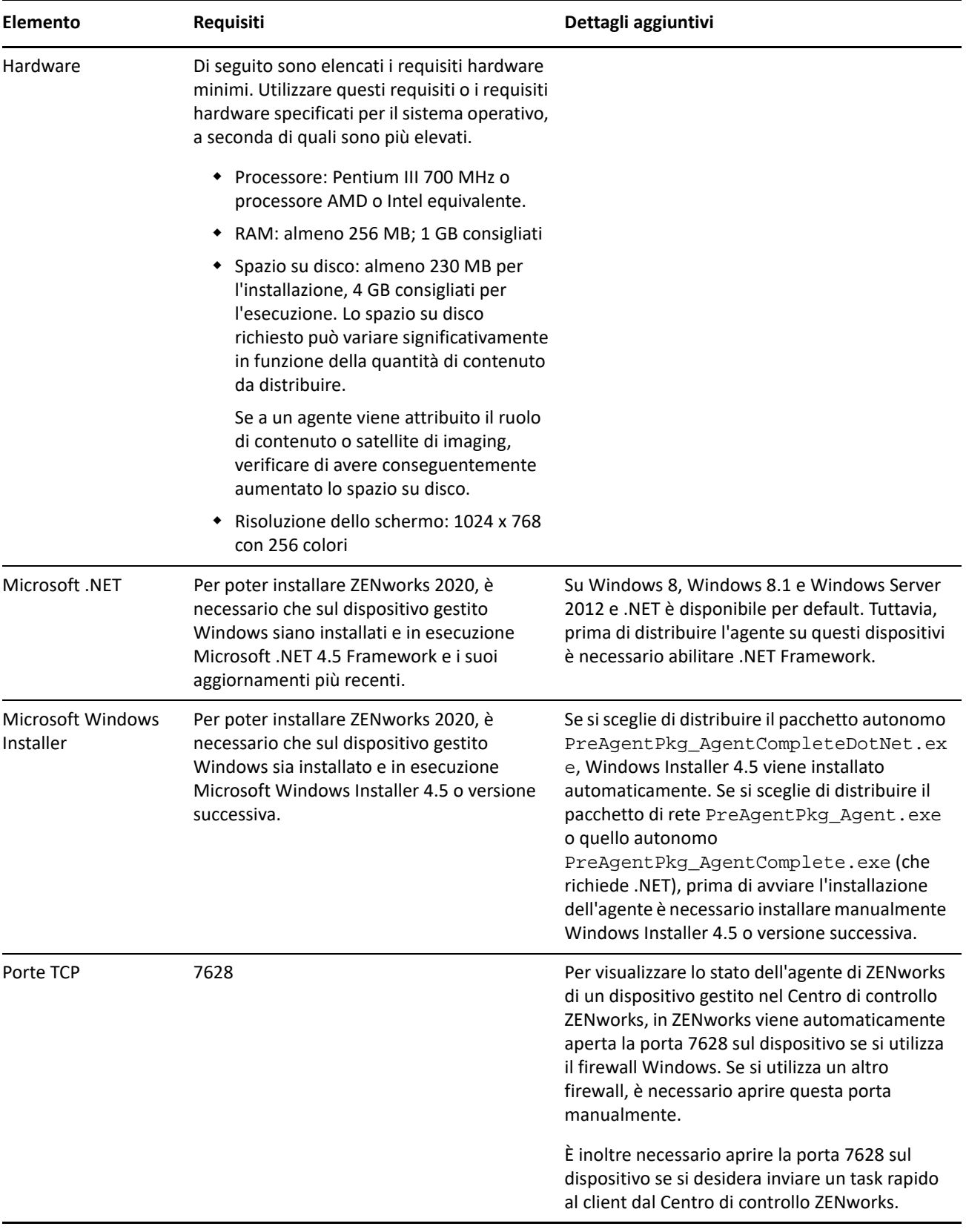

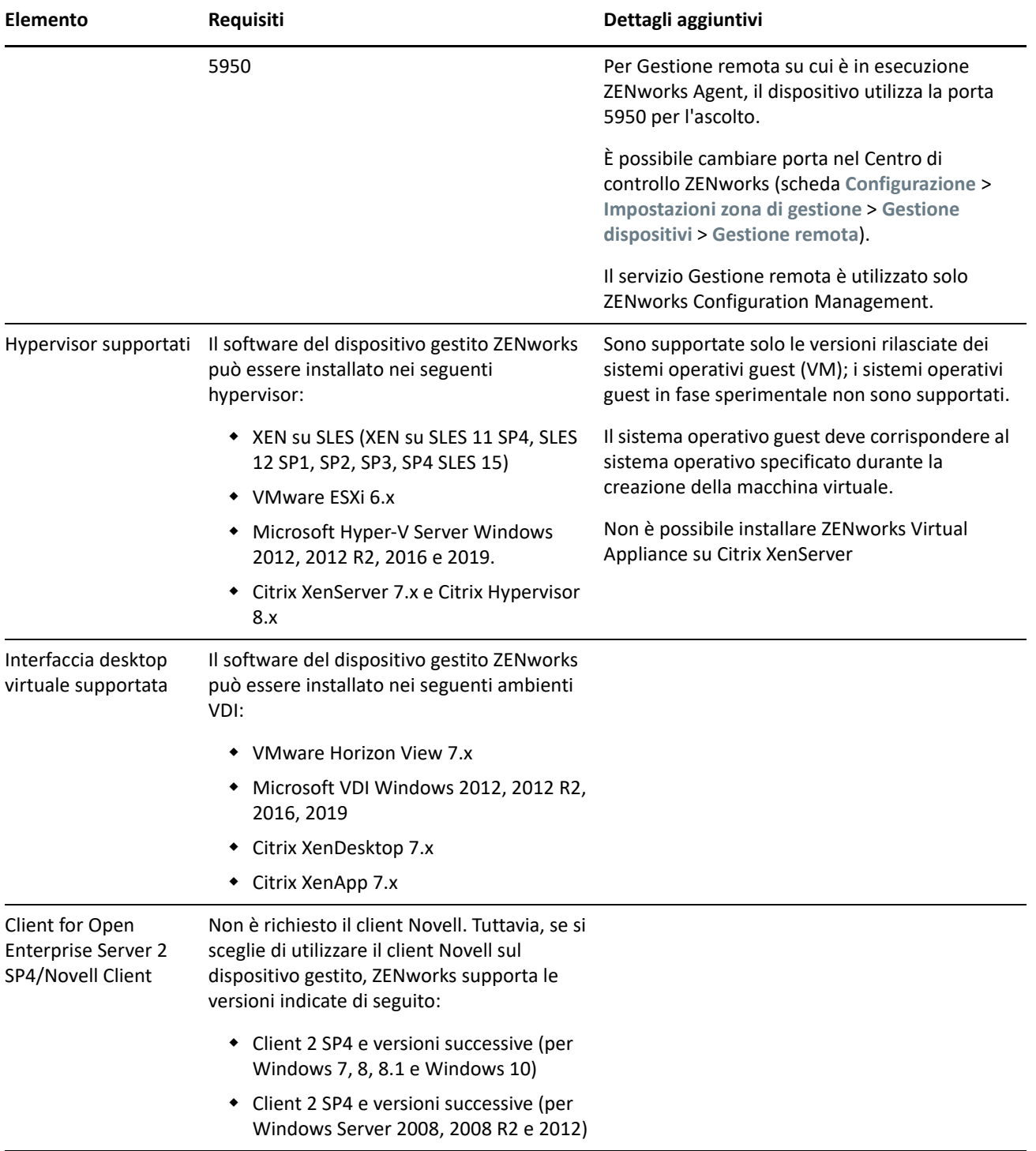

### <span id="page-9-0"></span>**Requisiti per dispositivi gestiti Linux**

ZENworks 2020 è in grado di gestire qualsiasi workstation e server Linux che soddisfi i seguenti requisiti:

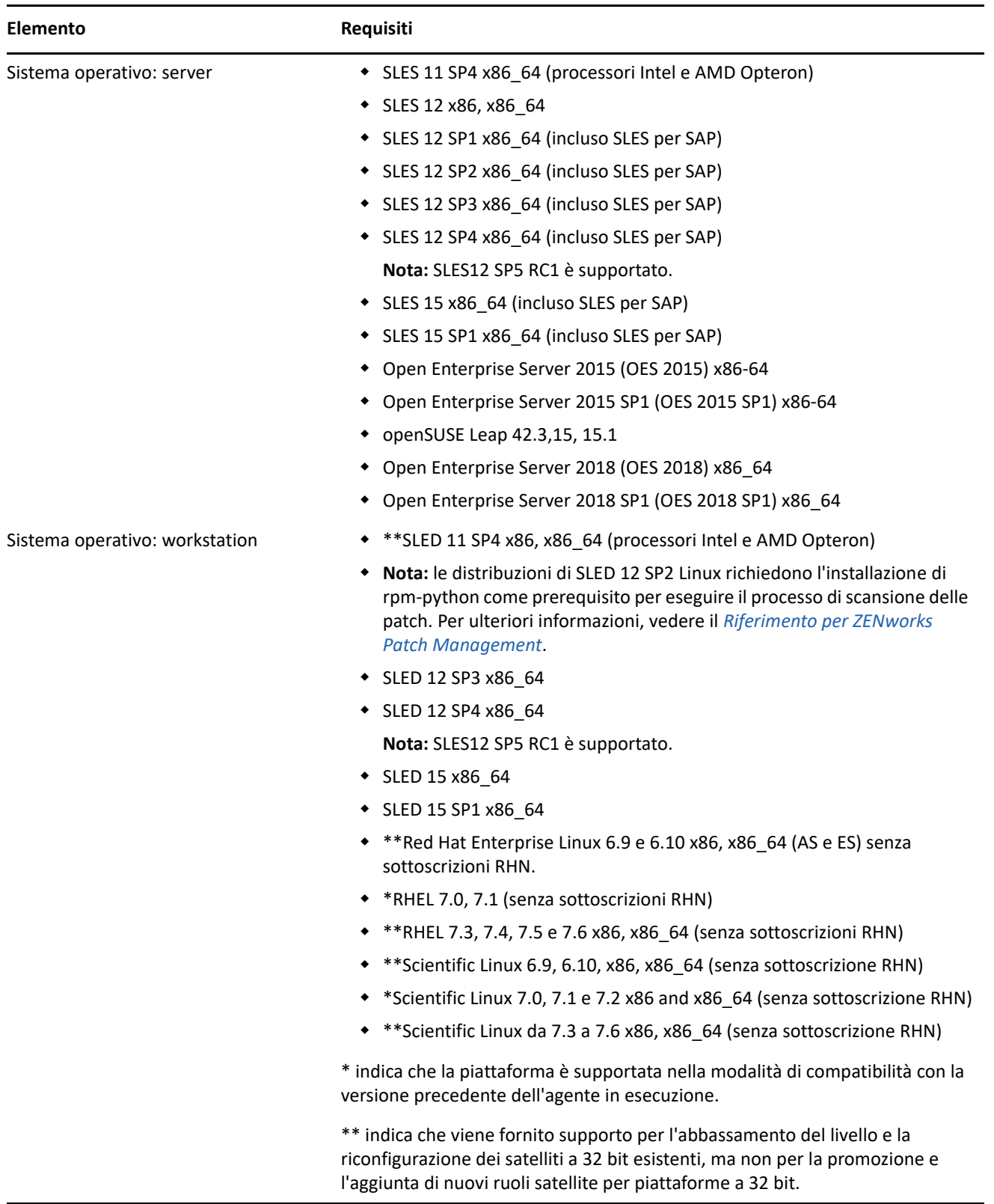

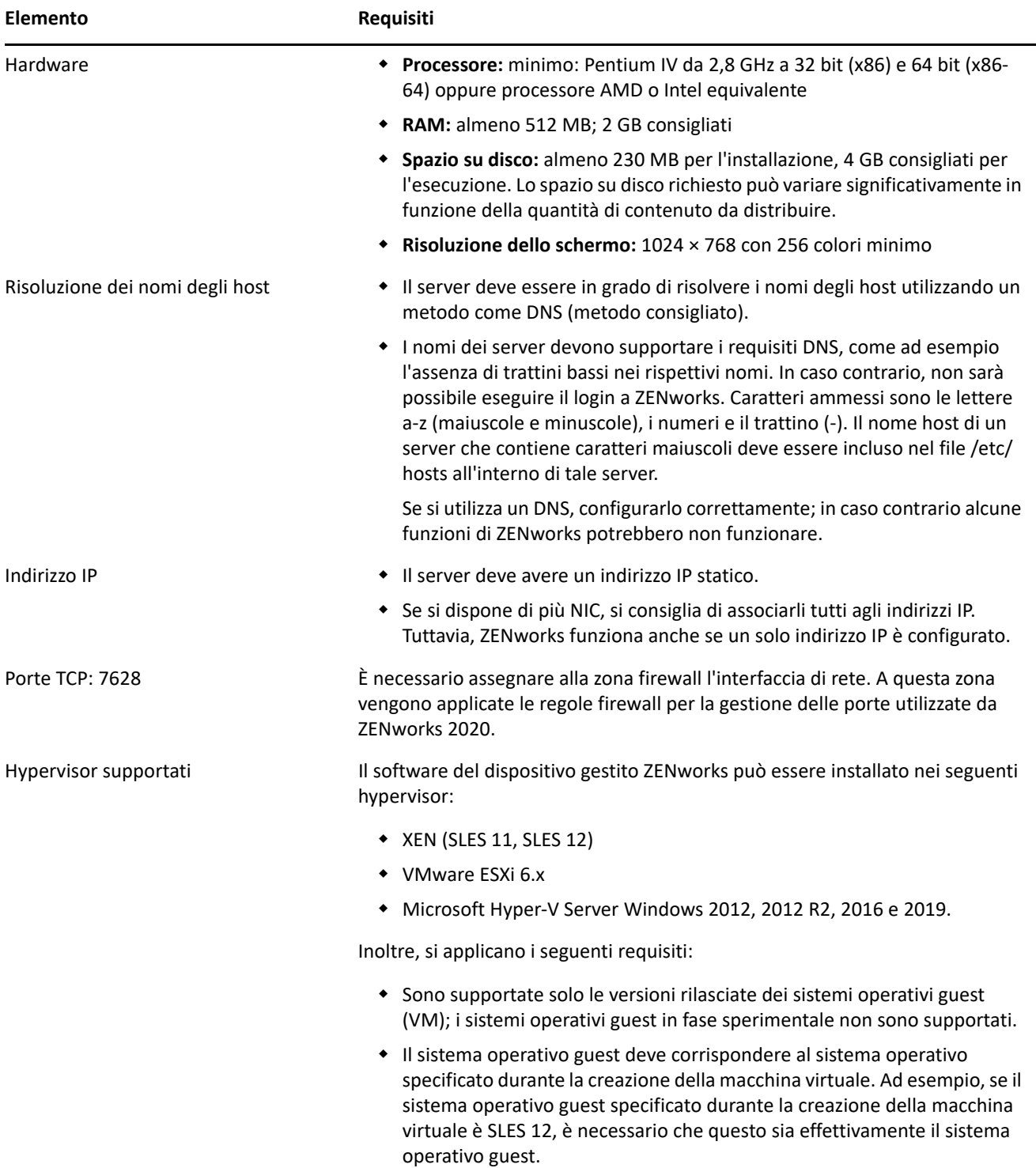

### <span id="page-10-0"></span>**Requisiti per dispositivi gestiti Macintosh**

ZENworks è in grado di gestire workstation Macintosh sulle quali sono in esecuzione i seguenti sistemi operativi:

- ["\\*Macintosh 10.8.3 \(Mountain Lion\)" a pagina 12](#page-11-0)
- ["\\*Macintosh 10.9.x \(Mavericks\)" a pagina 12](#page-11-1)
- ["\\*Macintosh 10.10.x \(Yosemite\)" a pagina 12](#page-11-2)
- ["Macintosh 10.11.x \(El Capitan\)" a pagina 13](#page-12-0)
- ["Macintosh 10.12.x \(Sierra\)" a pagina 13](#page-12-1)
- ["Macintosh 10.13.x \(High Sierra\)" a pagina 13](#page-12-2)
- ["Macintosh 10.14.x \(Mojave\)" a pagina 14](#page-13-1)

#### <span id="page-11-0"></span>**\*Macintosh 10.8.3 (Mountain Lion)**

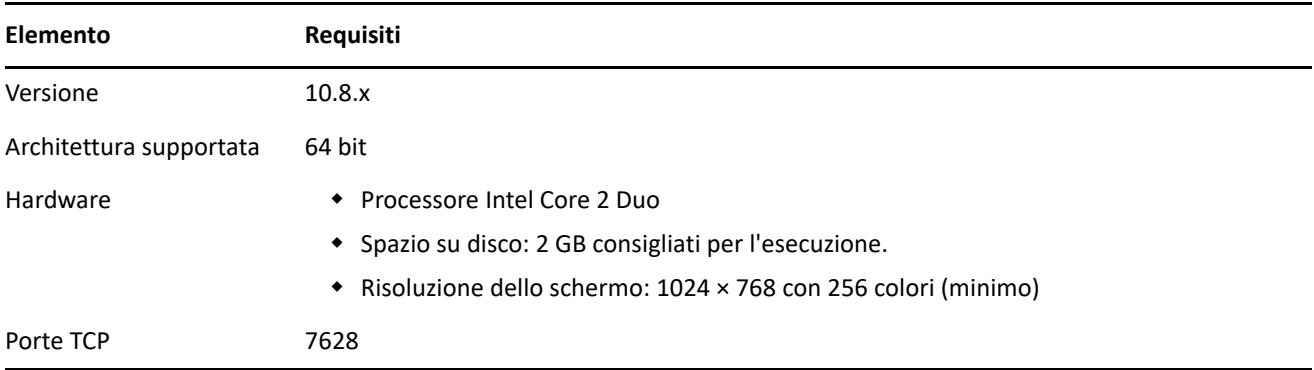

#### <span id="page-11-1"></span>**\*Macintosh 10.9.***x* **(Mavericks)**

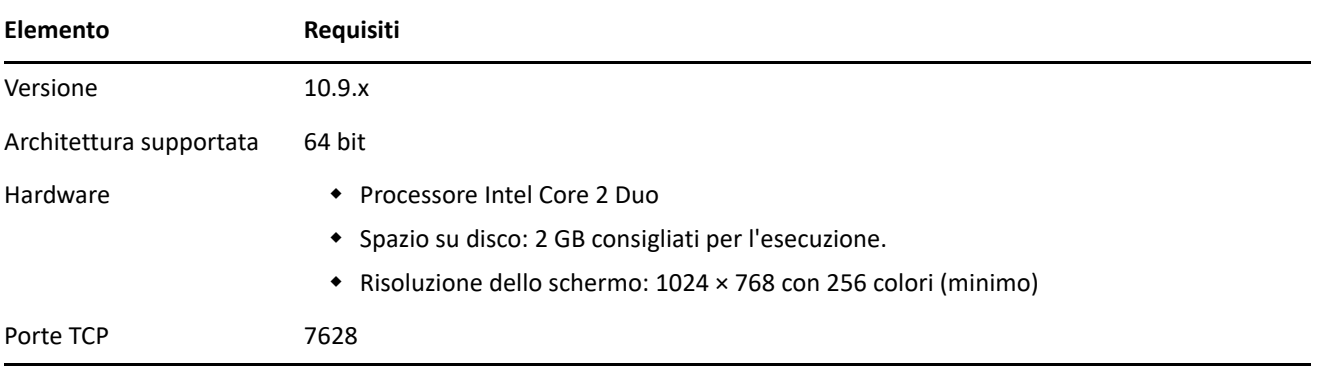

### <span id="page-11-2"></span>**\*Macintosh 10.10.***x* **(Yosemite)**

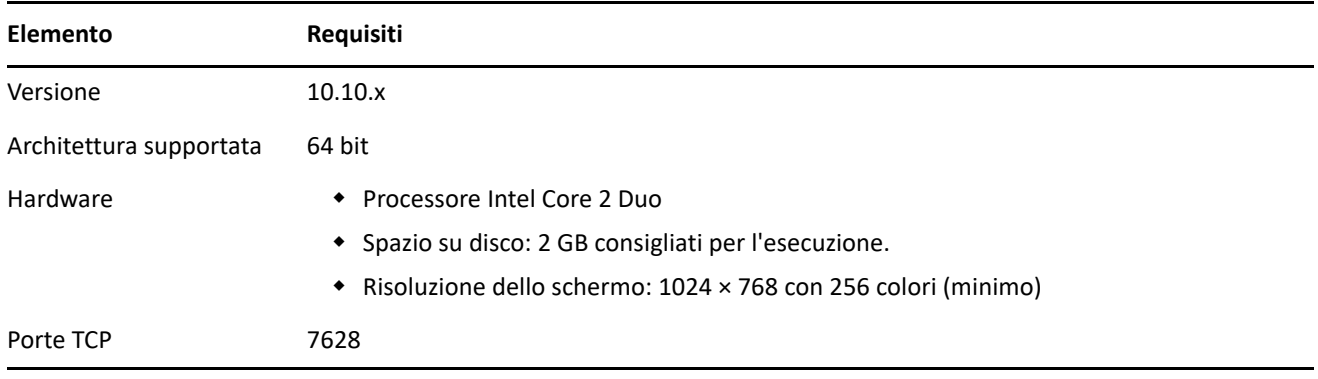

### <span id="page-12-0"></span>**Macintosh 10.11.x (El Capitan)**

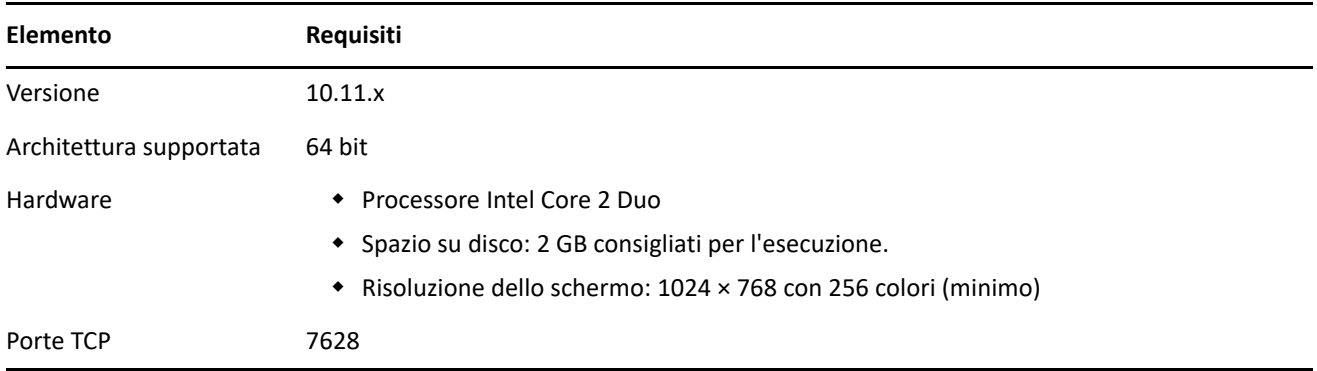

### <span id="page-12-1"></span>**Macintosh 10.12.x (Sierra)**

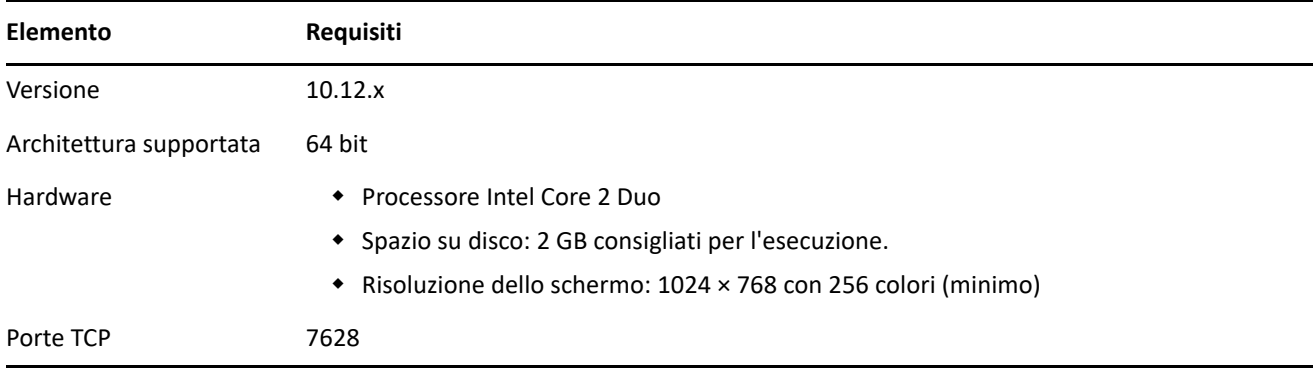

### <span id="page-12-2"></span>**Macintosh 10.13.x (High Sierra)**

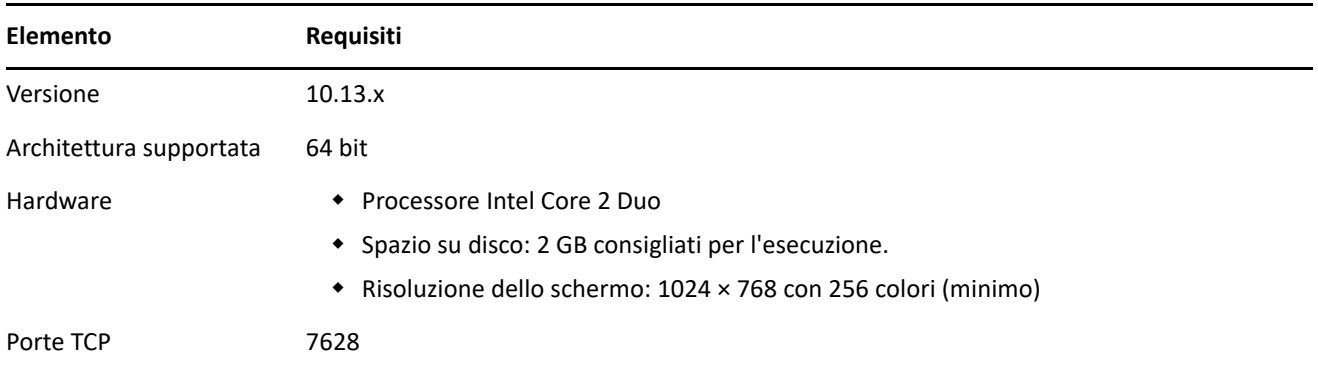

#### <span id="page-13-1"></span>**Macintosh 10.14.x (Mojave)**

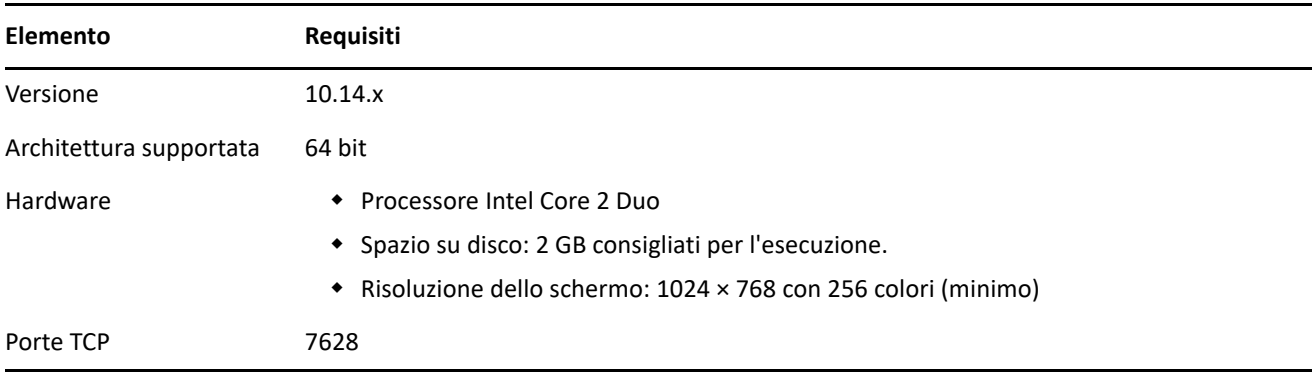

**Nota:** per l'elenco completo delle porte utilizzate nell'ambiente ZENworks, vedere la documentazione [ZENworks 2020 TCP and UDP Port](https://www.novell.com/documentation/zenworks-2020/zen_ports/data/zen_ports.html) (in lingua inglese).

# <span id="page-13-0"></span>**Requisiti per il satellite**

Un satellite è un dispositivo gestito in grado di eseguire determinati ruoli normalmente eseguiti dal server primario ZENworks, inclusi quelli di autenticazione, raccolta delle informazioni, distribuzione del contenuto e imaging. Un satellite può essere costituito da qualsiasi dispositivo gestito Windows, Macintosh o Linux (server o workstation), ma non da un server primario.

Le seguenti sezioni contengono informazioni aggiuntive:

- ["Requisiti dei satelliti Windows" a pagina 14](#page-13-2)
- ["Requisiti dei satelliti Linux" a pagina 15](#page-14-0)
- ["Requisiti per i satelliti Macintosh" a pagina 17](#page-16-1)

#### <span id="page-13-2"></span>**Requisiti dei satelliti Windows**

Un dispositivo Windows che esegue ruoli satellite deve soddisfare i requisiti minimi per i dispositivi Windows gestiti, come indicato nella ["Requisiti per dispositivi gestiti Windows" a pagina 6,](#page-5-0) con la seguente eccezione:

Windows Embedded XP non è un sistema operativo per workstation supportato per i dispositivi satellite.

Nella tabella seguente vengono indicati altri requisiti per i satelliti Windows:

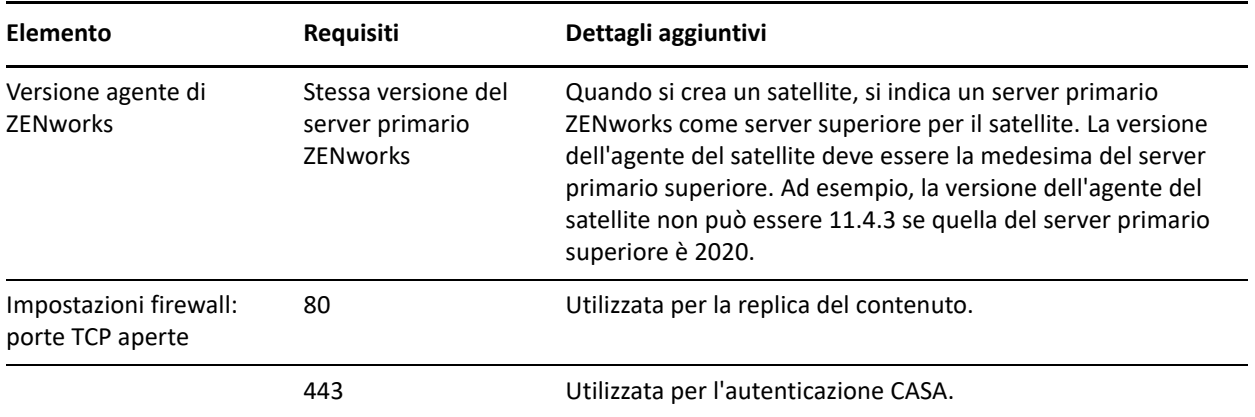

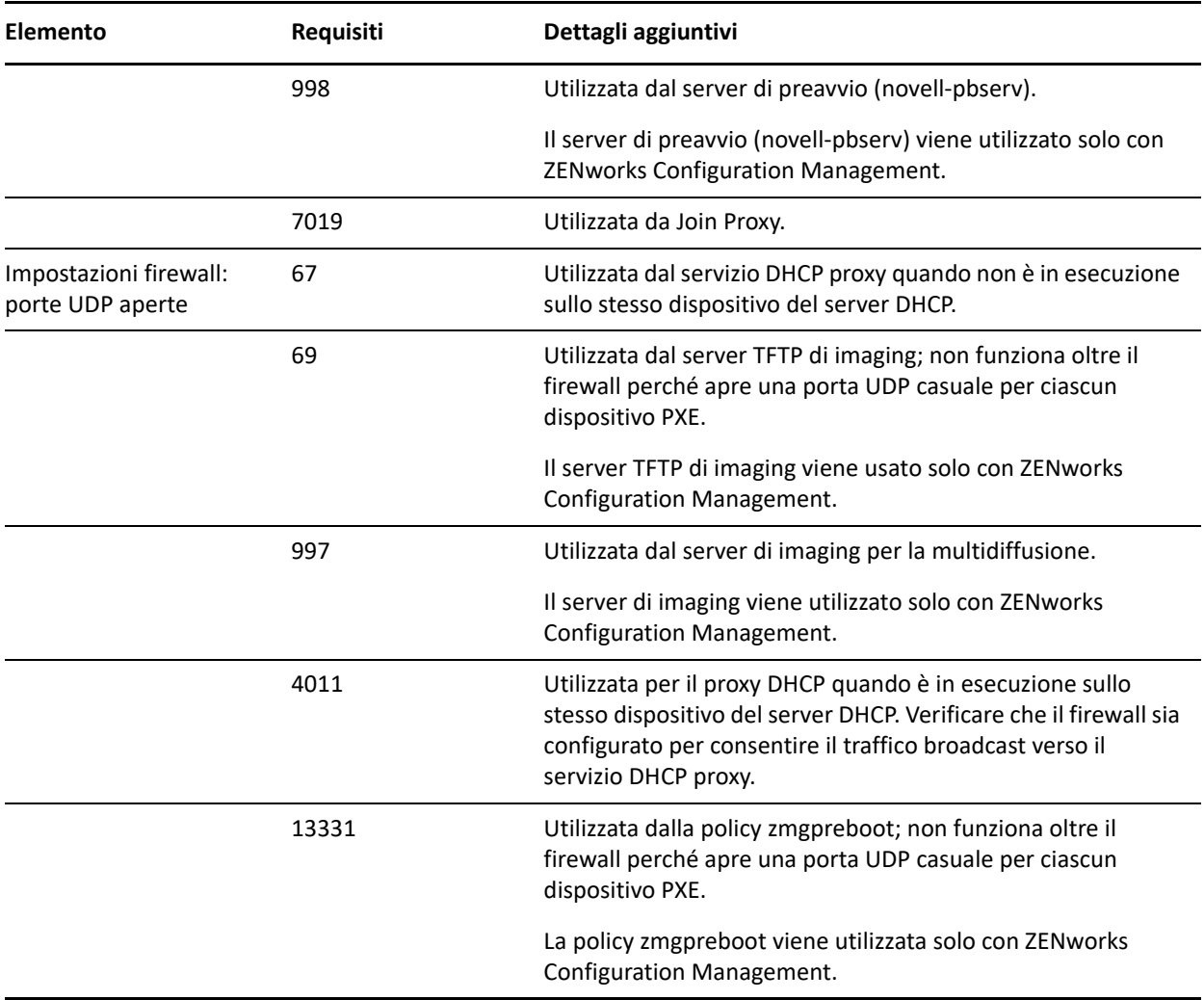

### <span id="page-14-0"></span>**Requisiti dei satelliti Linux**

È necessario che un dispositivo Linux che esegue i ruoli di un satellite soddisfi i requisiti di un dispositivo gestito Linux, come indicato nella ["Requisiti per dispositivi gestiti Linux" a pagina 10](#page-9-0).

Nella tabella seguente vengono indicati altri requisiti per i satelliti Linux:

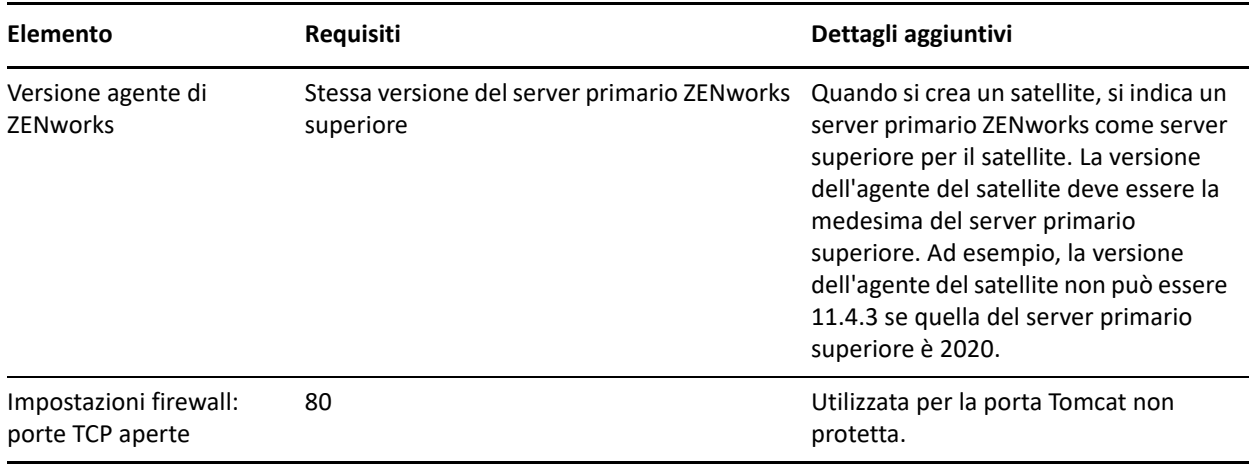

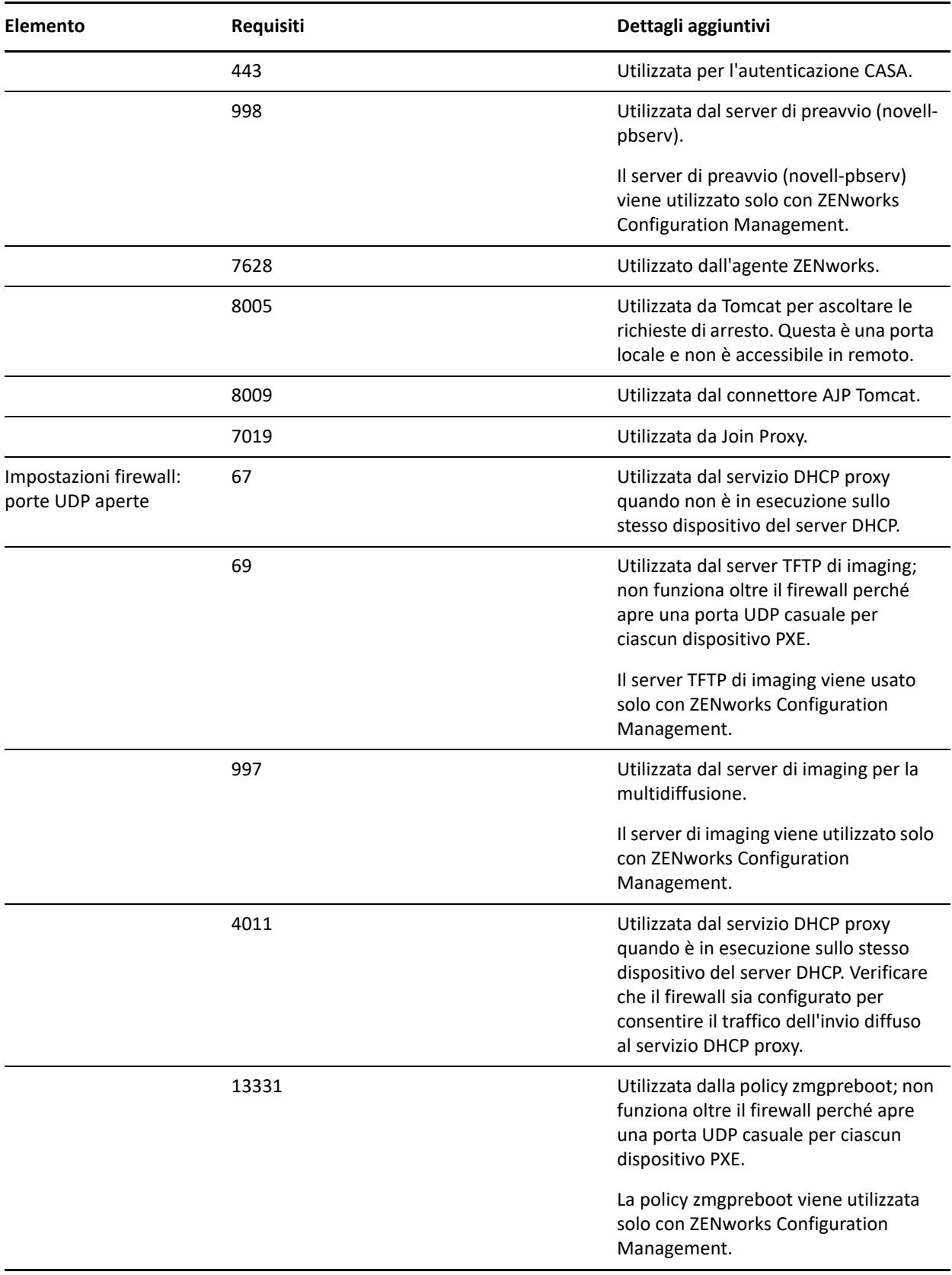

### <span id="page-16-1"></span>**Requisiti per i satelliti Macintosh**

È necessario che un dispositivo Macintosh che esegue i ruoli di un satellite soddisfi i requisiti di un dispositivo gestito Macintosh, come indicato nella ["Requisiti per dispositivi gestiti Macintosh" a pagina 11](#page-10-0).

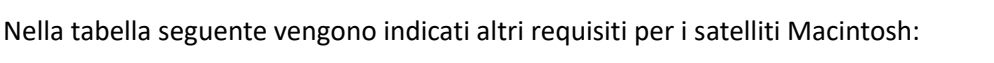

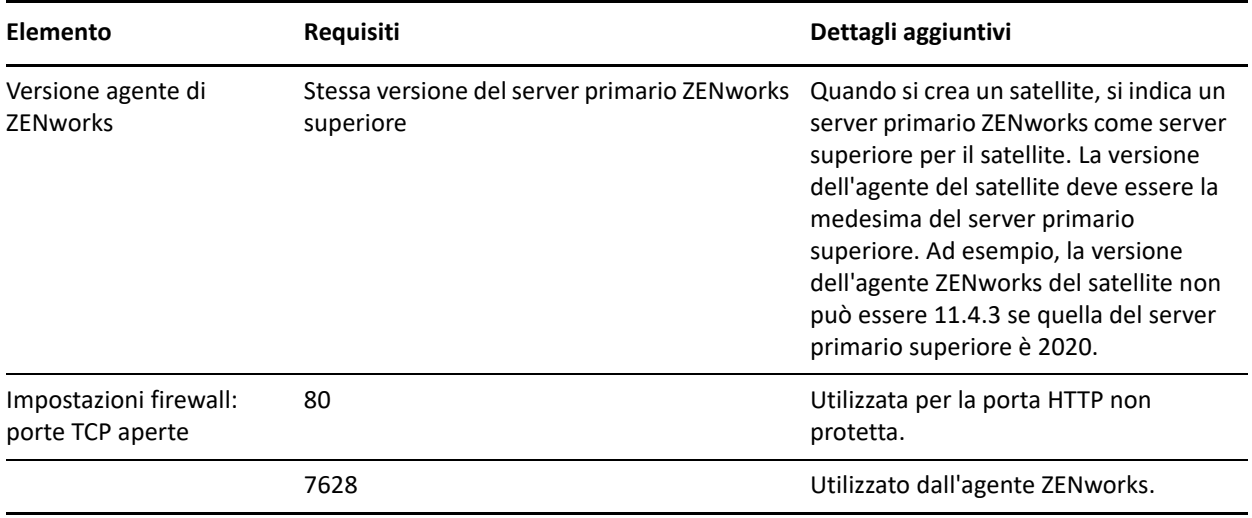

# <span id="page-16-0"></span>**Requisiti per il database**

Il database deve soddisfare i seguenti requisiti:

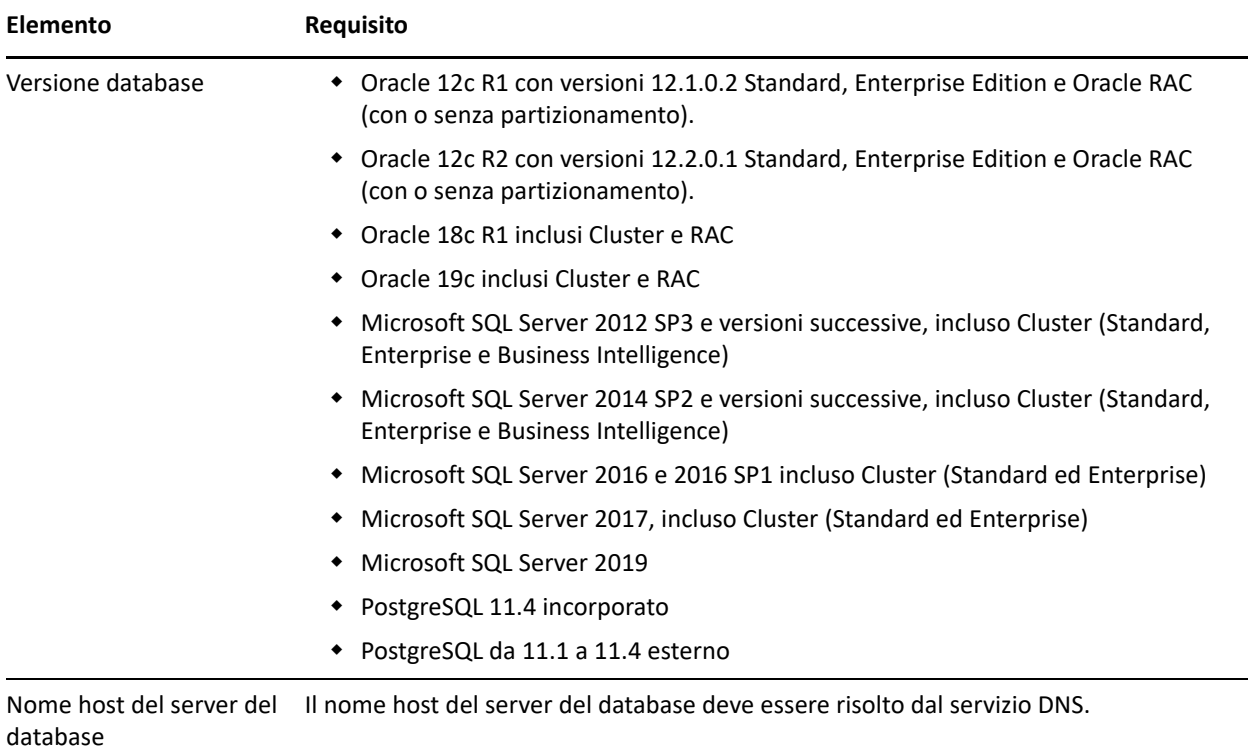

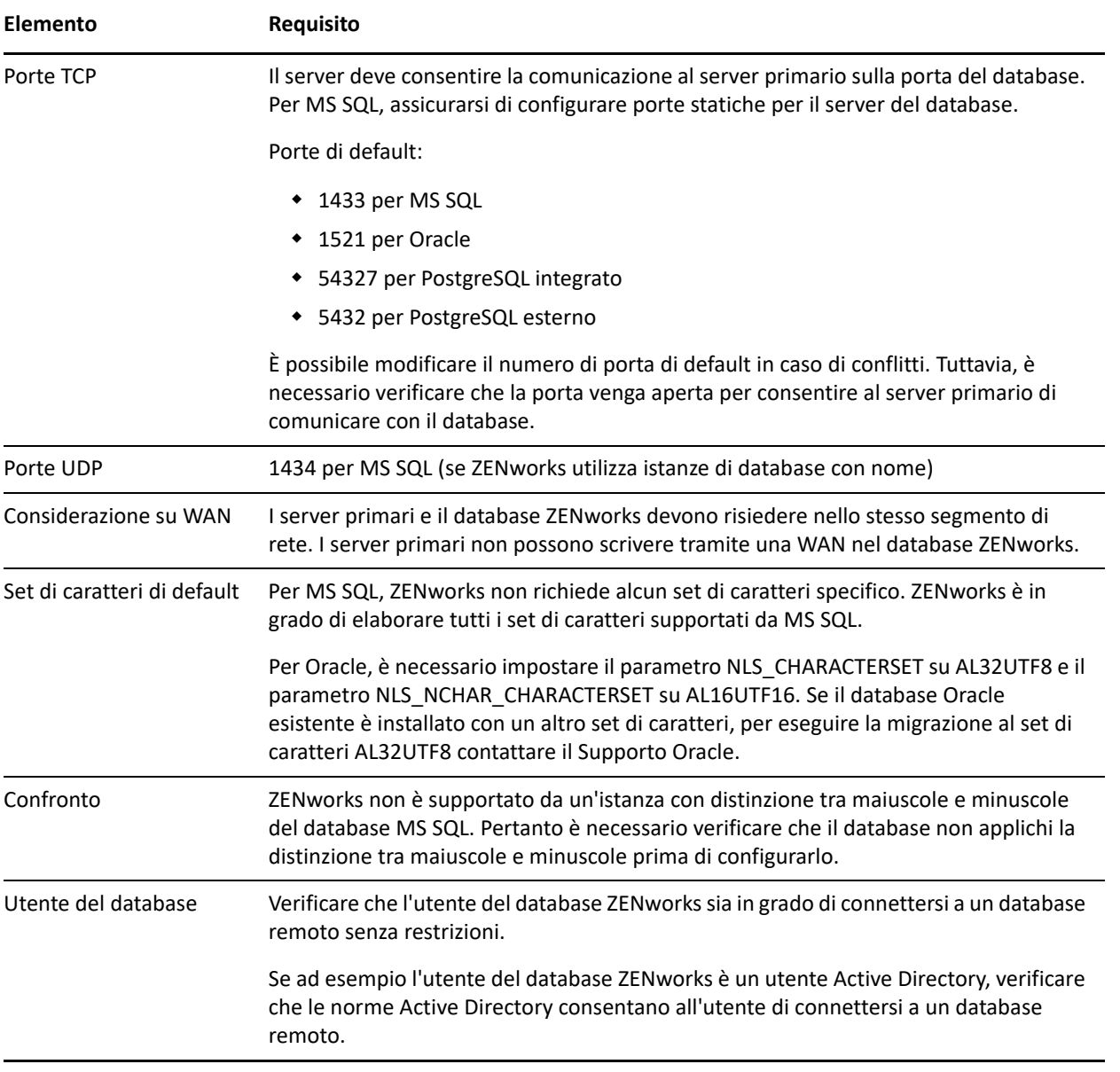

# <span id="page-17-0"></span>**Supporto di Reporting Server**

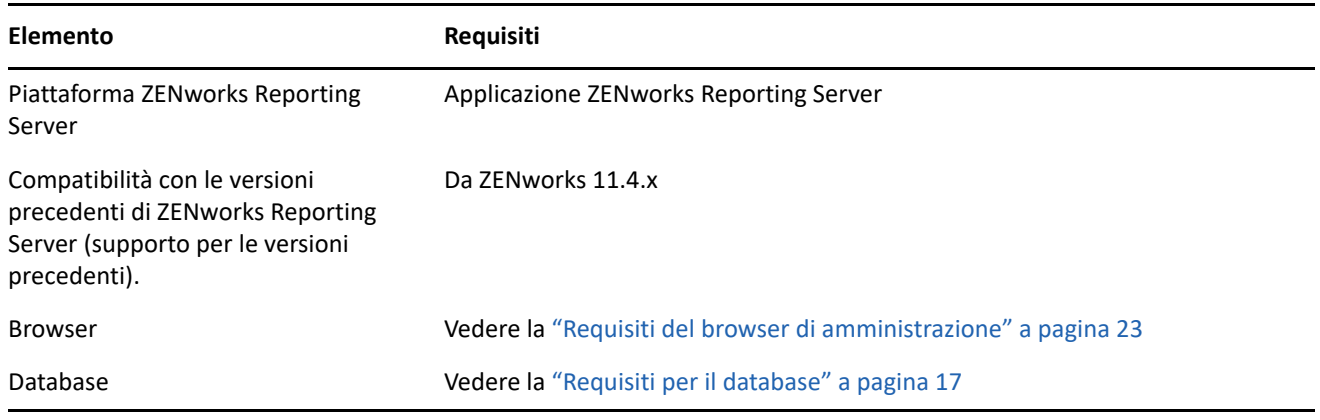

# <span id="page-18-0"></span>**Requisiti della directory LDAP**

ZENworks 2020 può fare riferimento a origini utente esistenti (directory) per task relativi all'utente quali ad esempio assegnazione di contenuti agli utenti, creazione di account amministratore ZENworks e associazione di utenti ai dispositivi. LDAP (Lightweight Directory Access Protocol) è il protocollo utilizzato da ZENworks per interagire con le directory.

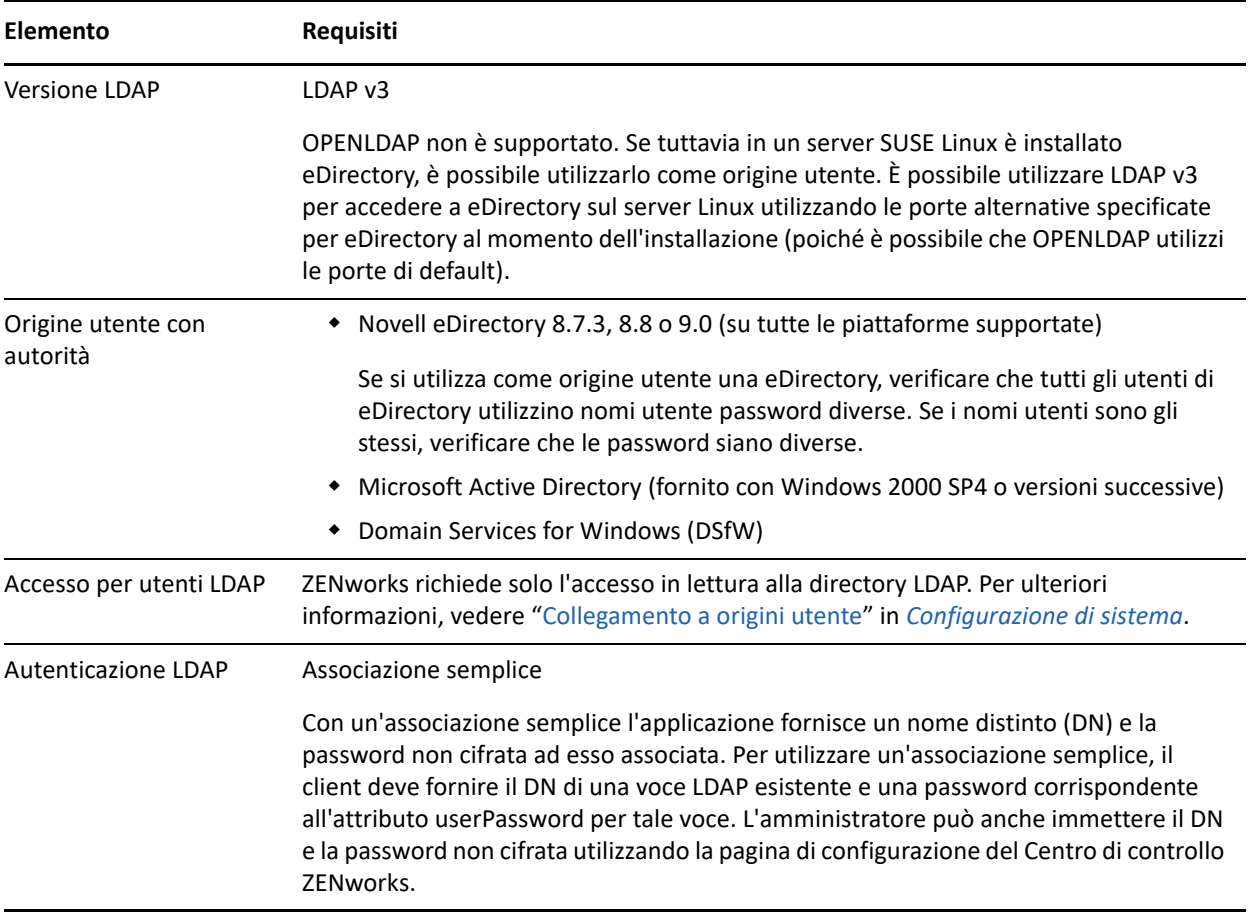

# <span id="page-18-1"></span>**Requisiti per i dispositivi solo inventariati**

È possibile utilizzare ZENworks 2020 per effettuare un inventario delle workstation e dei server mediante la distribuzione del modulo solo per l'inventario su questi dispositivi.

**Importante:** in caso di problemi con il prodotto ZENworks causati da un problema con la piattaforma, è necessario applicare le seguenti procedure di supporto standard:

Le piattaforme generalmente supportate dai produttori sono supportate anche da Micro Focus.

- Se il produttore della piattaforma fornisce supporto per le installazioni mediante un accordo speciale (come supporto esteso), Novell si aspetta l'estensione dell'infrastruttura di supporto per risolvere il problema.
- Se il produttore della piattaforma non supporta la piattaforma, Micro Focus non offre supporto aggiuntivo.

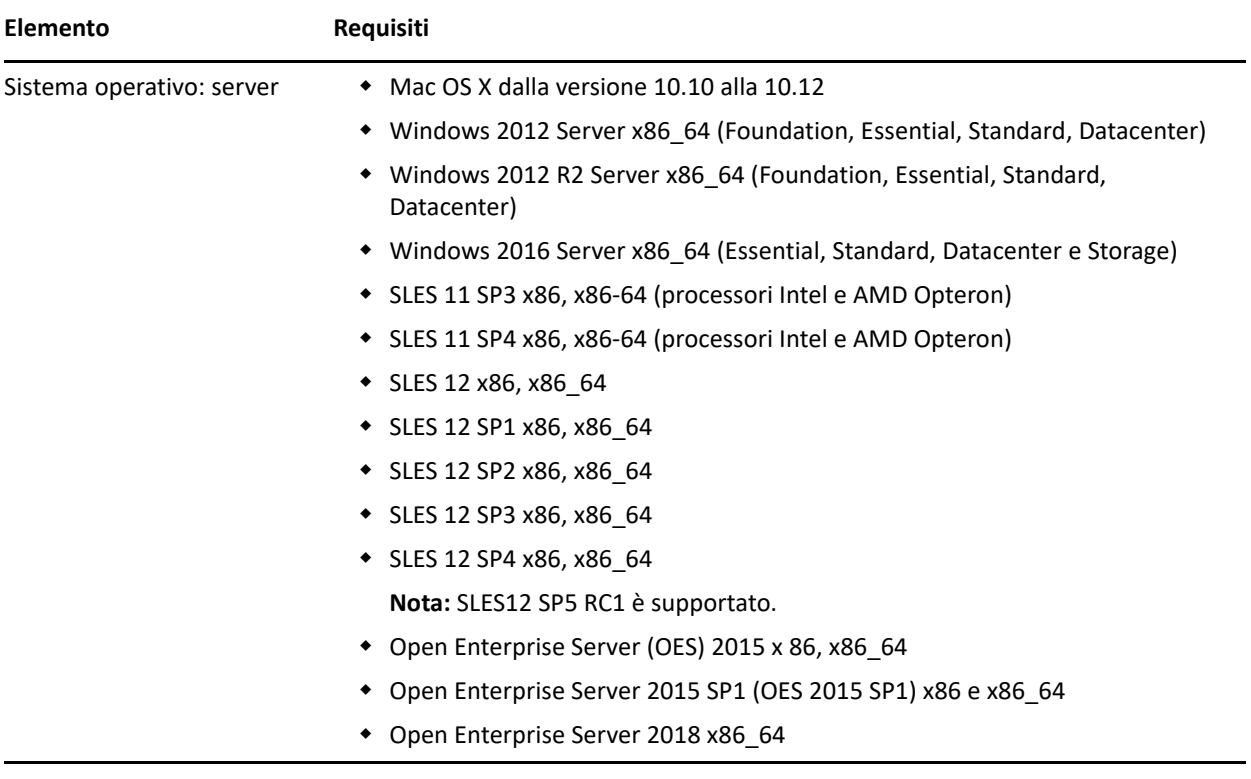

I dispositivi di Solo inventario devono soddisfare i seguenti requisiti:

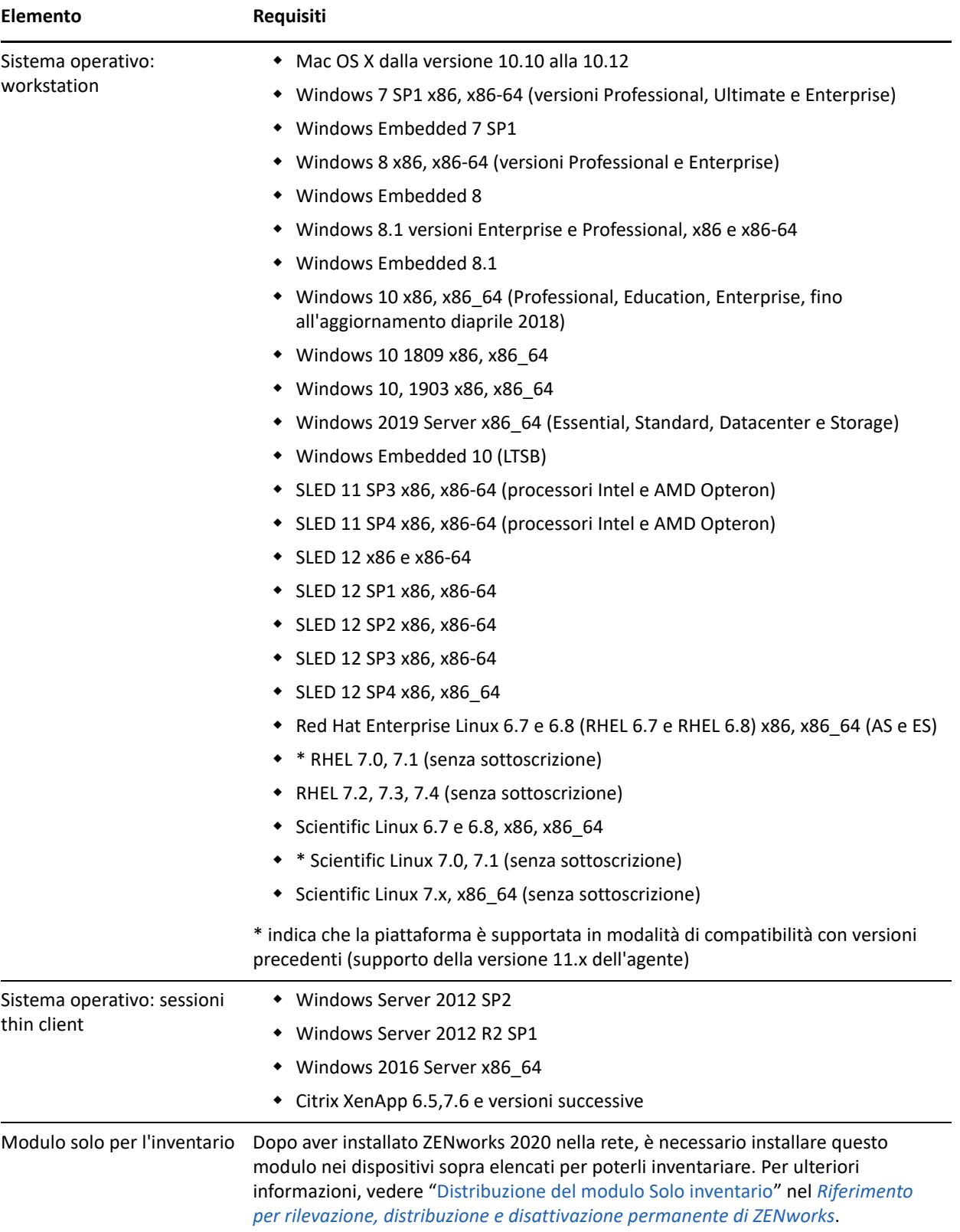

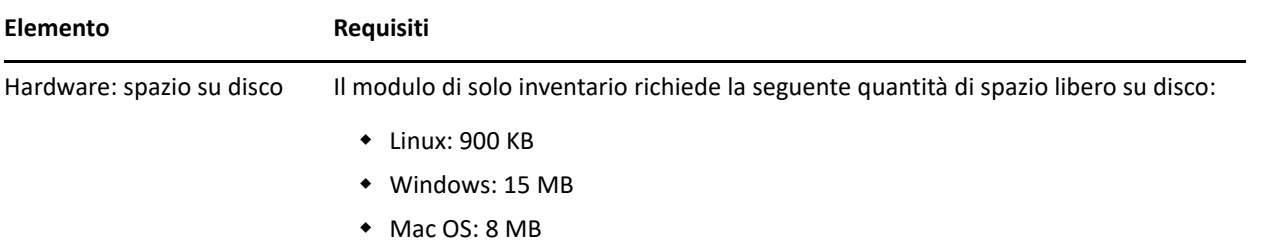

# <span id="page-21-0"></span>**Supporto gestione mobile**

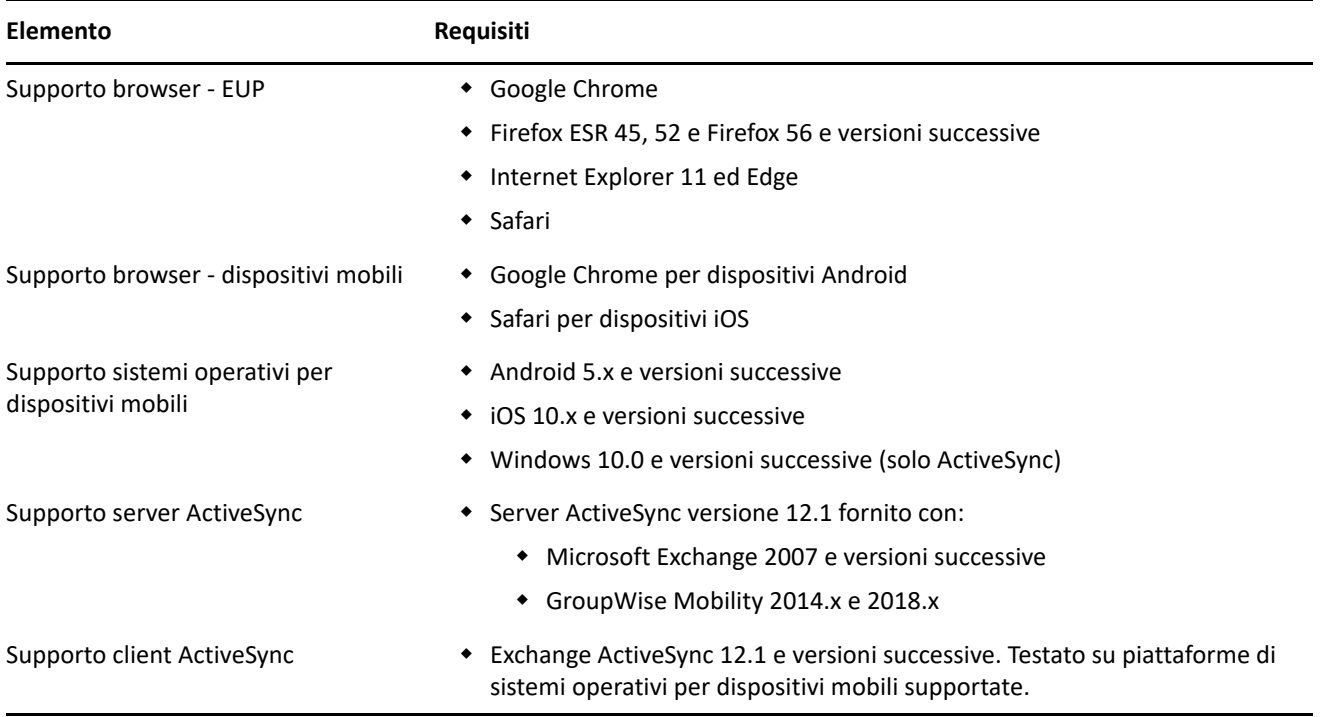

# <span id="page-22-0"></span>**Requisiti del browser di amministrazione**

Verificare che la workstation o il server su cui si esegue il Centro di controllo ZENworks per l'amministrazione del sistema soddisfi i seguenti requisiti:

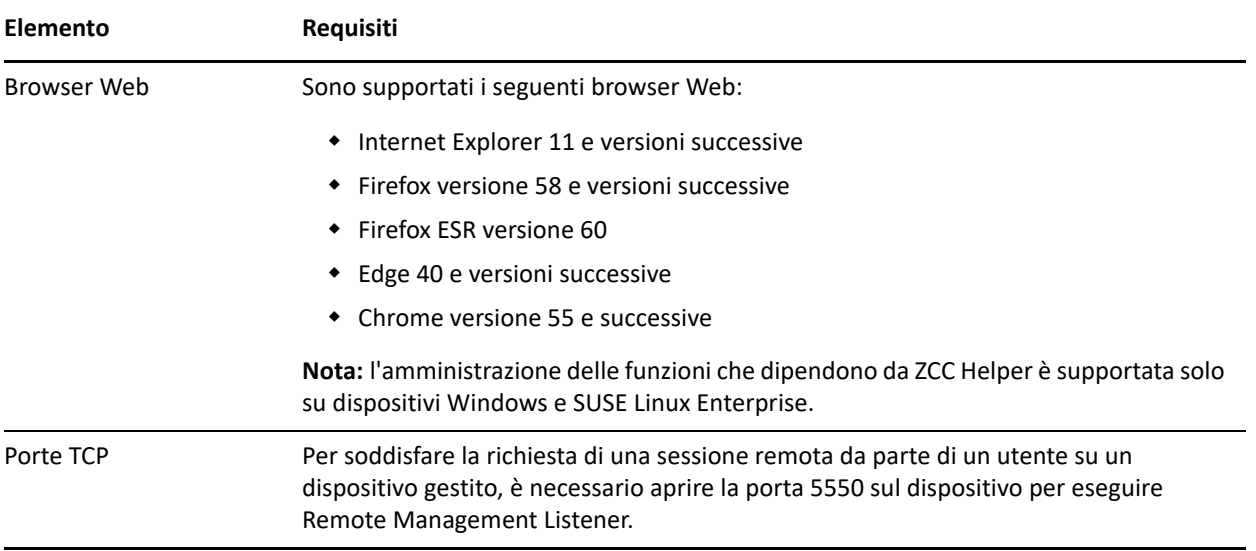

# <span id="page-22-1"></span>**Requisiti dell'utente per l'installazione**

L'utente che esegue il programma di installazione deve disporre dei privilegi di amministratore o radice sul dispositivo. Ad esempio:

- **Windows:** eseguire il login come amministratore Windows.
- **Linux:** se si esegue il login come utente non root, utilizzare il comando su per elevare i privilegi a utente root, quindi eseguire il programma di installazione.

# <span id="page-22-2"></span>**Smart card e lettori smart card supportati**

Per informazioni su smart card e lettori di smart card supportati per l'accesso a ZENworks, consultare *[Novell](http://www.novell.com/documentation/iasclient30x/nescm_install/data/b7gwvo2.html)  [Enhanced Smart Card Method Installation and Administration Guide](http://www.novell.com/documentation/iasclient30x/nescm_install/data/b7gwvo2.html)* (http://www.novell.com/documentation/ iasclient30x/nescm\_install/data/b7gwvo2.html) (in lingua inglese).

Se si utilizza ZENworks Full Disk Encryption, consultare "Supported Smart Card Terminals and Tokens" in *ZENworks Full Disk Encryption Agent Reference* (in lingua inglese) per informazioni sul supporto di smart card per l'accesso all'autenticazione prima dell'avvio di ZENworks Full Disk Encryption e a ZENworks in generale.

# <span id="page-22-3"></span>**Note legali**

Per ulteriori informazioni sulle note legali, i marchi, le dichiarazioni di non responsabilità, le garanzie, le esportazioni e altre limitazioni di utilizzo, i diritti del governo degli Stati Uniti, le norme sui brevetti e la conformità FIPS, consultare<https://www.novell.com/company/legal/>.

**© Copyright 2008-2019 Micro Focus o una delle sue affiliate.**

Le sole garanzie valide per prodotti e servizi di Micro Focus, le sue affiliate e i concessori di licenza ("Micro Focus") sono specificate nelle dichiarazioni esplicite di garanzia che accompagnano tali prodotti e servizi. Nulla di quanto riportato nel presente documento deve essere interpretato come garanzia aggiuntiva. Micro Focus non sarà da ritenersi responsabile per errori tecnici o editoriali contenuti nel presente documento né per eventuali omissioni. Le informazioni di questo documento sono soggette a modifiche senza preavviso.